## **Einleitung**

In unserem Kurs *"Wie führe ich eine Warenverlagerung durch und wie produziere ich den Umbuchungsbeleg?"* zeigen wir Ihnen, wie Sie in wenigen Schritten eine Umbuchung vornehmen können. Der Umbuchungsbeleg dient hierbei als Anweisungsunterlage sowie Transportbegleitschein.

## **Formularaufbau**

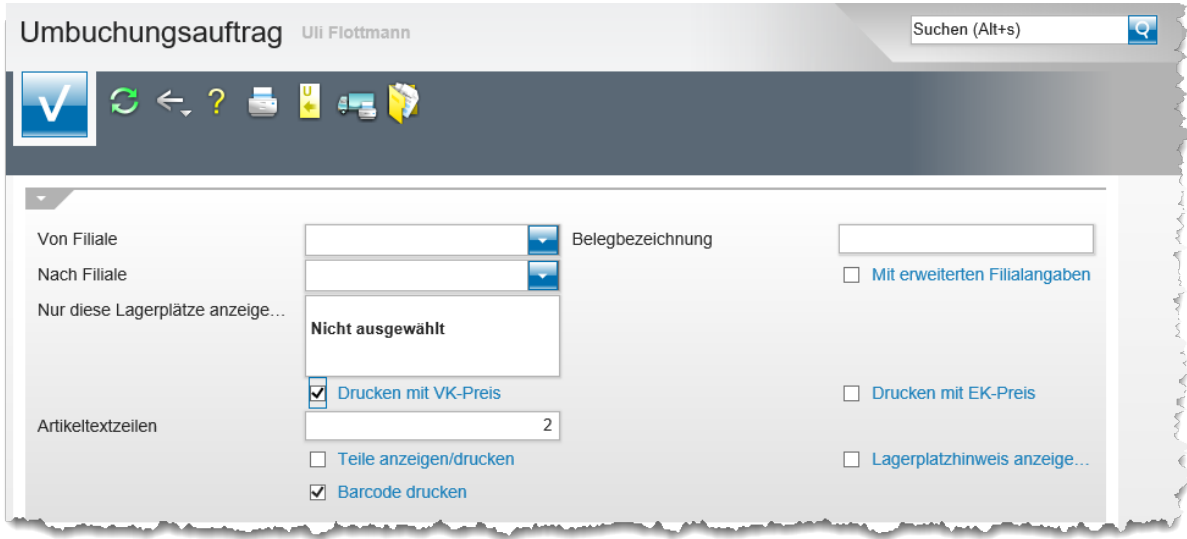

## **Die Buttons**

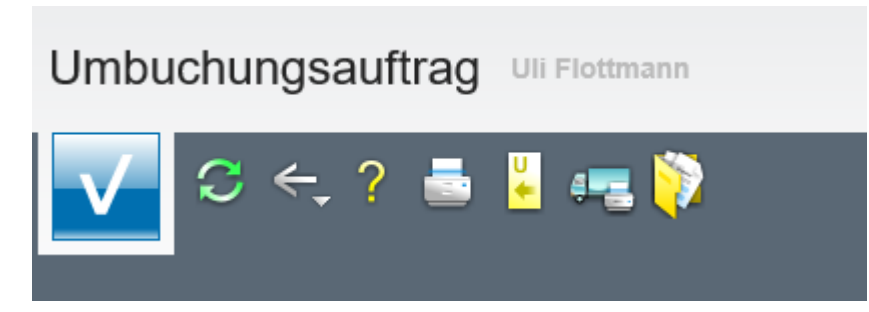

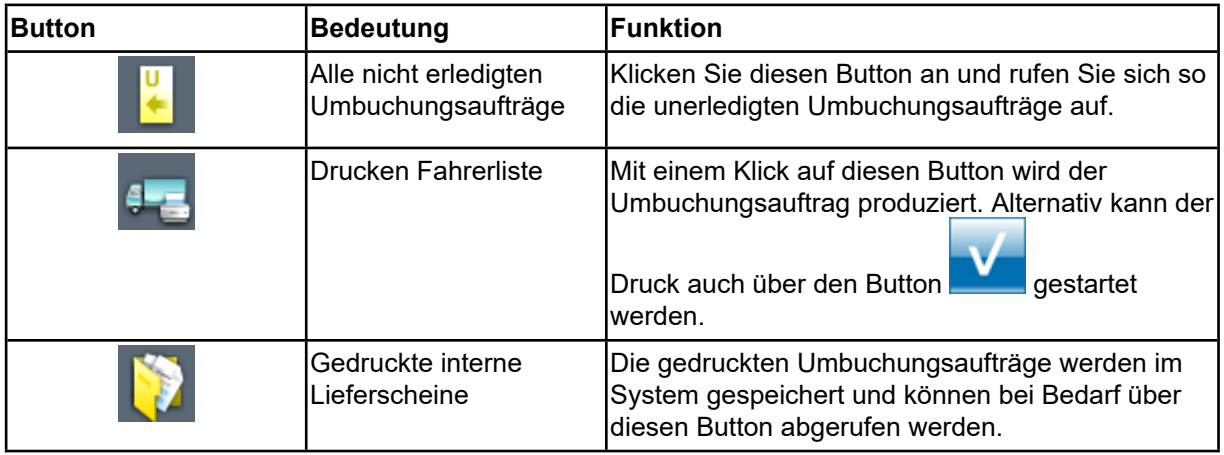

## **Die Felder**

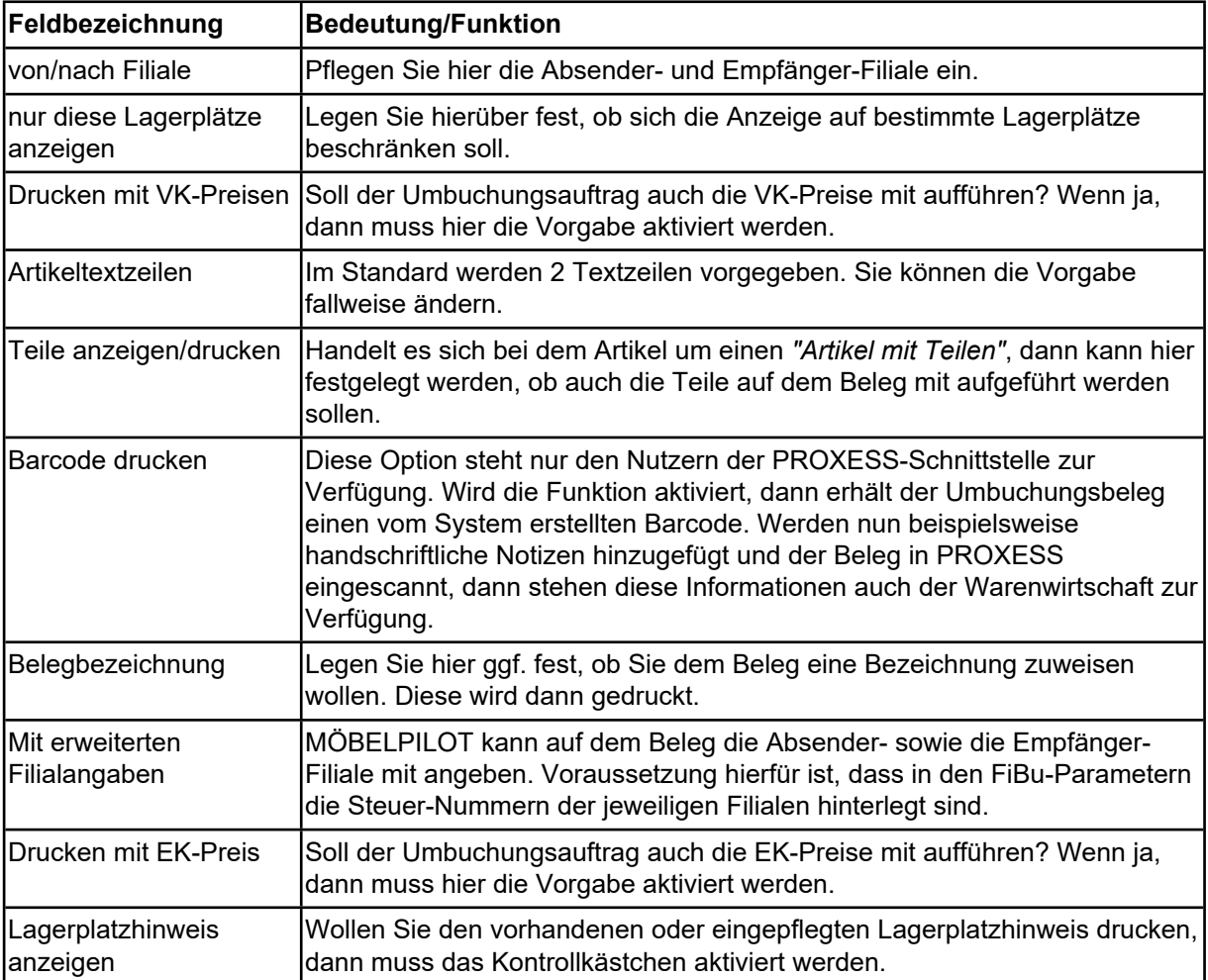